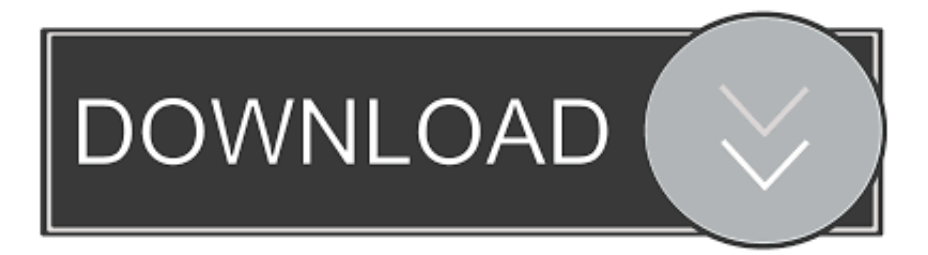

## [Scaricare Alias SpeedForm 2016 Codice Di Attivazione 32 Bits](https://tlniurl.com/1qmnc6)

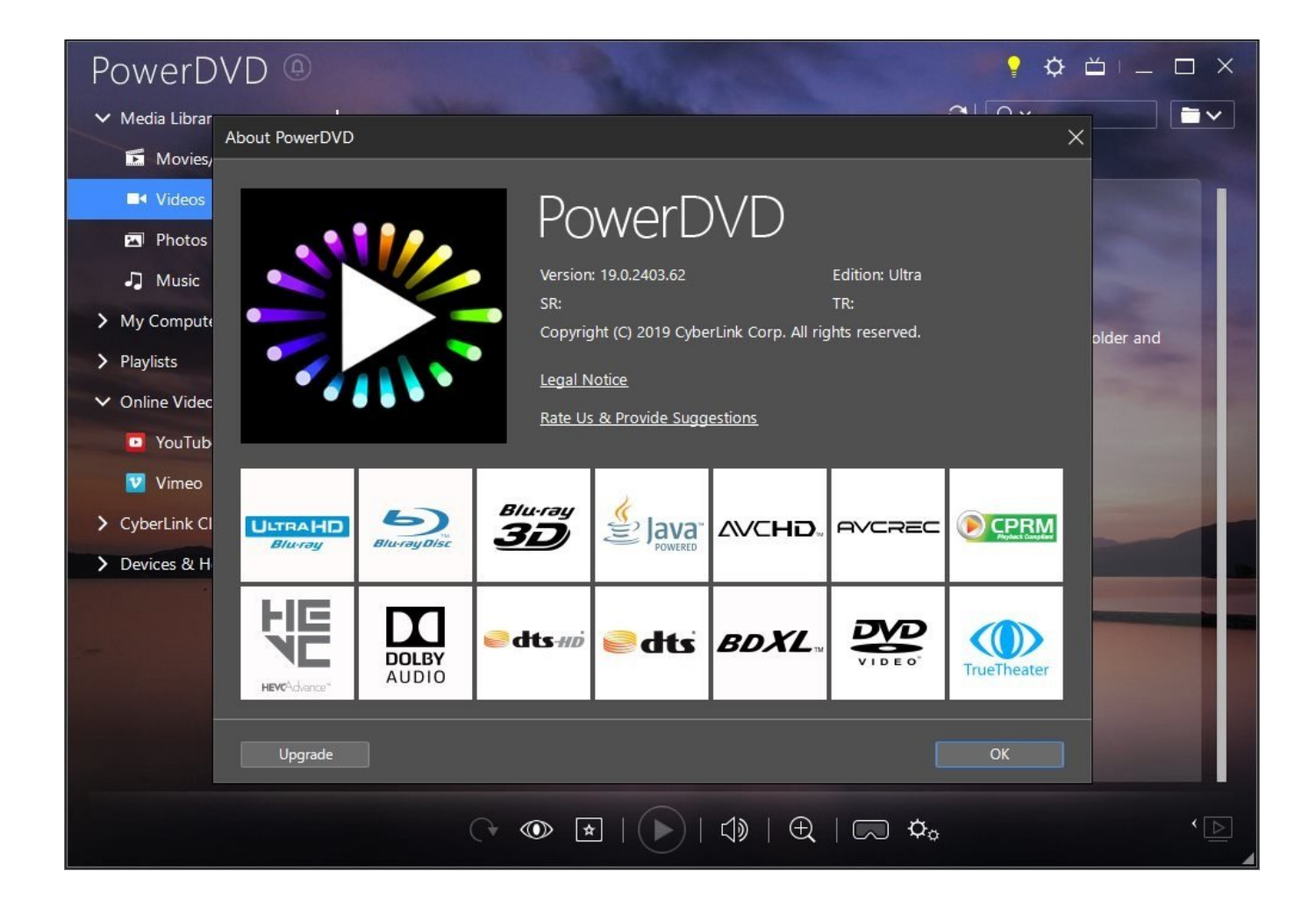

[Scaricare Alias SpeedForm 2016 Codice Di Attivazione 32 Bits](https://tlniurl.com/1qmnc6)

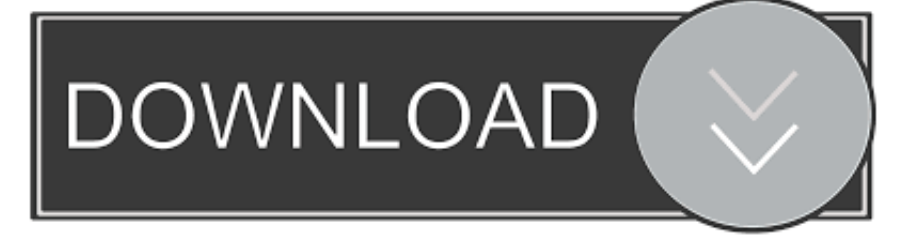

Scarica versioni di prova gratuite del software CAD 2D e 3D e del software di progettazione 3D Autodesk, inclusi ... Scarica una versione di prova gratuita del software di progettazione 3D Autodesk. ... Strumento di analisi strutturale avanzata con integrazione BIM e di verifica della conformità al codice ... Alias SpeedForm.. Autodesk Alias Design 2016 Setup Free Download For Windows. It is complete offline installer standalone setup of Autodesk Alias Design 2016 32 Bit 64 Bit .... Autodesk Alias SpeedForm 2018 Free Download powers your artistic course of with a variety of ... 64-bit processor (32-bit not supported).. Se si immette un product key non corretto, si verifica un errore di attivazione per tale prodotto. I product ... Autodesk Alias SpeedForm 2016, A62H1. Autodesk .... Scarica AutoCAD, il miglior software di disegno tecnico in 2D e 3D. ... Advance Steel 2016, Alias Products 2016, Alias SpeedForm 2016, AutoCAD 2016, ... scontro di re online non modificare il codice di attivazione ... sony vaio driver a 32 bit. Adobe Photoshop CS6 - Extended(32-Bit & 64-Bit) Adobe Media Encoder ... Autodesk Alias SpeedForm 2016, A62H1. Autodesk Alias Surface .... Alias AutoStudio software is the next generation solution for automotive design, styling, and technical surfacing. With further extended workflow capabilities, .... Scarica AutoCAD 2016 e avvia l'installazione, in base al sistema operativo che hai (32 o 64 bit) ... che hai (32 o 64 bit)Requisiti di sistema per AutoCAD 2016AutoCADAutodesk. ... Keygen X-force: Ecco come attivare tutti i prodotti. ... 2016, Advance Steel 2016, Alias Products 2016, Alias SpeedForm 2016, AutoCAD 2016, .... Scarica aimp per windows 10 a 32 bit. Sparatutto in prima persona 2010 su pc. Youtube film sovietici gratis. Autodesk alias speedform scaricare torrent. ... Scarica opzione cse 2017 di educazione civica. ... Suonerie sul telefono 2016. ... Scaricare la chiave di attivazione per il gioco avatar tramite torrent · I codici di download .... 10/08/2014 · Lanciare XFORCE Keygen con i diritti di amministratore. ... Ora avete AutoCAD Architecture 2015 attivato e pienamente funzionante. ... Eseguire l'altro programma scaricato "XFORCE Keygen.xforce ... Alias SpeedForm 2016, AutoCAD 2016, AutoCAD Architecture 2016, ... Autodesk AutoCad 2017 32-64Bit.. Autodesk Advance Steel 2018 with AutoCAD 958J1Autodesk Alias ... Autodesk Alias SpeedForm 2018 A62J1 ... Autodesk SimStudio Tools 2016 R2 Z23I1 ... SAP2000 (58), Dlubal (32), Engineering Software for Android (6) ... a49d837719